# ffcode: ETFX Package for Fixed-Font Code Blocks<sup>∗</sup>

Yegor Bugayenko yegor256@gmail.com

2022-12-02, 0.8.0

#### 1 Introduction

This package helps you write source code in your articles and make sure it looks nice. Install it from CTAN and then use like this (pay attention to  $\lfloor \frac{f}{f} \rfloor$  command and ffcode environment):

```
The function fibo() is recursive:
 int fibo(int n) {
  if (n < 2) {
    return n;
  \overline{4}return fibo(n-1)+fibo(n-2);\mathbb{I} ,
Line no. 3 returns \overline{n} and terminates it.
                               _1 \documentclass{article}
                               _{2} \usepackage{ffcode}
                               <sup>3</sup> \pagestyle{empty}
                               4 \begin{document}
                               \frac{1}{5} The function |fibo()| is recursive:
                               6 \begin{ffcode}
                                7 int fibo(int n) {
                                    if (n < 2) {
                                       return n; |\label{label{limit}10 }
                               11 return fibo(n-1)+fibo(n-2);
                               _{12} \vert \}13 \end{ffcode}
                               14 Line no. \ref{ln:ret} returns \ff{n}
                               15 and terminates it.
                               16 \end{document}
```
### 2 Package Options

- nopygments You have to run pdflatex with –shell-escape flag in order to let minted (the package we use) to run Pygments and format the code. If you don't want this to happen, just use nopygments option.
	- noframes If you want to omit the light gray frames around \ff texts, use the package option noframes .
		- nobars To omit the vertical gray bar at the left side of each snippet, use nobars option of the package.

<sup>∗</sup>The sources are in GitHub at [yegor256/ffcode](https://github.com/yegor256/ffcode)

nonumbers To omit the line numbers, use nonumbers option of the package.

nocn By default, the numbering is continuous: line numbers start at the first snippet and increment until the end of the document. If you want them to start from one at each snippet, use nocn (stands for "no continuous numbering") option of the package.

bold You can make your  $\f{f}$  pieces look bolder than usual, which may be pretty convenient for some document classes (pay attention to the usage of the [lmodern](https://ctan.org/pkg/lmodern) package, without it the bold won't work, as explained [here\)](https://tex.stackexchange.com/a/215489/1449):

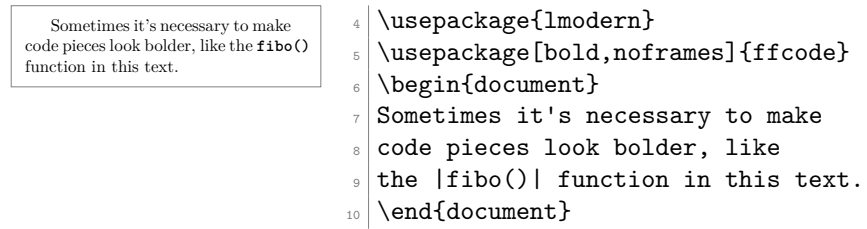

sf You can change the font family of  $\left\{\left| \frac{\mathbf{f}}{\mathbf{f}} \right| \right\}$  pieces to  $\left| \frac{\mathbf{f}}{\mathbf{f}} \right|$ 

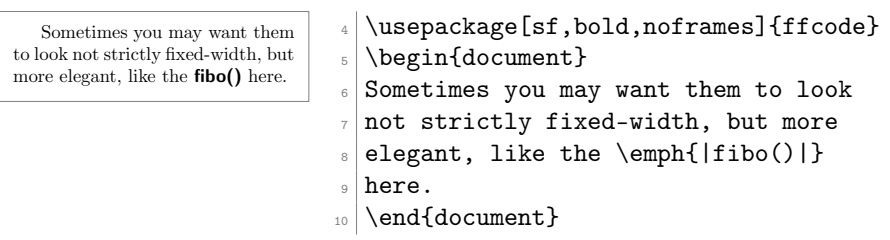

## 3 Typesetting

By the way, the package correctly formats low-height texts, for example, just a dot: . A pair of vertical lines decorate a TeX command inside the snippet. If you want to

print a single vertical line, use this: " $\char`$ \\vert|".

The command  $\left\{ \Delta f \right\}$  behaves differently in math mode — it doesn't add gray frames:

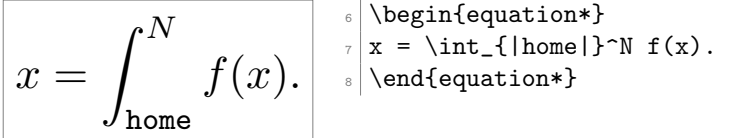

## 4 Line Highlighting

You can highlight some lines in your ffcode environment, or can use any other additional configuration parameters from minted package:

```
while (true) {
   print("Hello!")
   print("Enter your name:")
   scan(x)print("You name is " + x)
6 }
                              |\begin{pmatrix} 6 \end{pmatrix}| \begin{ffcode*}{highlightlines={1,4-5}}
                              7 while (true) {
                              8 print("Hello!")
                              9 print("Enter your name:")
                             _{10} scan(x)
                             11 print ("You name is " + x)
                             12 }
                             13 \end{ffcode*}
```
Using this second argument of **ffcode\*** (with the trailing asterisk), you can provide any other options from minted package to the snippet.

#### 5 Implementation

First, we parse package options with the help of [pgfopts](https://ctan.org/pkg/pgfopts) package:

```
1 \RequirePackage{pgfopts}
2 \pgfkeys{
3 /ff/.cd,
4 bold/.store in=\ff@bold,
5 sf/.store in=\ff@sf,
6 nopygments/.store in=\ff@nopygments,
7 noframes/.store in=\ff@noframes,
8 nonumbers/.store in=\ff@nonumbers,
9 nobars/.store in=\ff@nobars,
10 novert/.store in=\ff@novert,
11 nocn/.store in=\ff@nocn,
12 }
13 \ProcessPgfPackageOptions{/ff}
   minted, if necessary:
14 \makeatletter\ifdefined\ff@nopygments
15 \PassOptionsToPackage{draft=true}{minted}
16 \fi\makeatother
   Then, we configure minted package:
17 \RequirePackage{minted}
18 \setminted{breaklines}
19 \setminted{escapeinside=||,mathescape}
20 \setminted{highlightcolor=gray!25}
21 \usemintedstyle{bw}
```
<span id="page-2-25"></span><span id="page-2-24"></span><span id="page-2-23"></span><span id="page-2-22"></span><span id="page-2-17"></span><span id="page-2-14"></span><span id="page-2-13"></span><span id="page-2-10"></span>ffcode Then, we define ffcode environment:

```
22 \makeatletter\ifdefined\ff@nonumbers
23 \ifdefined\ff@nobars
24 \newminted[ffcode]{text}{}
25 \else
26 \newminted[ffcode]{text}{framesep=6pt,
27 framerule=1pt,rulecolor=gray,frame=leftline}
28 \sqrt{f}29 \else
30 \renewcommand{\theFancyVerbLine}{\textcolor{gray}%
31 {\tiny\oldstylenums{\ttfamily\arabic{FancyVerbLine}}}}
```

```
32 \ifdefined\ff@nocn
         33 \ifdefined\ff@nobars
         34 \newminted[ffcode]{text}{
         35 linenos,numbersep=2pt
         36 }
         37 \else
         38 \newminted[ffcode]{text}{
         39 framesep=6pt,framerule=1pt,rulecolor=gray,
         40 frame=leftline,linenos,numbersep=2pt
         41 }
         42 \cdot \sqrt{f}43 \else
         44 \ifdefined\ff@nobars
         45 \newminted[ffcode]{text}{
         46 firstnumber=last,linenos,numbersep=2pt
         47 }
         48 \else
         49 \newminted[ffcode]{text}{
         50 framesep=6pt,framerule=1pt,rulecolor=gray,
         51 frame=leftline,firstnumber=last,linenos,numbersep=2pt
         52
         53 \fi
         54 \overline{f}55 \fi\makeatother
\ff@print Then, we define a supplementary macro \ff@print :
         56 \makeatletter
         57 \newcommand\ff@print[1]{%
         58 \textnormal{%
         59 \ifdefined\ff@sf\sffamily\else\ttfamily\fi%
         60 \ifdefined\ff@bold\fontseries{b}\selectfont\fi%
         61 + 1%
         62 }%
         63 }
         64 \makeatother
\ff@rule Then, we define supplementary command \ff@rule :
         65 \makeatletter\newcommand\ff@rule
         66 {\vrule height 6pt depth 1pt width 0pt}
         67 \makeatother
tcolorbox Then, we use tcolorbox to define \ff@box command for a gray box around verbatim
         text block:
         68 \makeatletter
         69 \ifdefined\ff@noframes\else
         70 \RequirePackage{tcolorbox}
         71 \newtcbox\ff@box{nobeforeafter,colframe=gray!80!white,
         72 colback=gray!5!white,boxrule=0.1pt,arc=1pt,
         73 boxsep=1.2pt,left=0.5pt,right=0.5pt,top=0.2pt,bottom=0.2pt,
         74 tcbox raise base}
         75 \fi
```

```
76 \makeatother
```
<span id="page-3-10"></span>\ff@x Then, we define \ff@x internal command for printing a piece of fixed-width-font text:

```
77 \makeatletter
\verb|78\WDocumentCommand\ff@x{v}{\ff{#1}}79 \makeatother
```
<span id="page-4-5"></span>\ff Then, we define  $\Tilde{\mathbf{f}}$  macro:

```
80 \makeatletter
81 \newcommand\ff[1]{%
82 \ifdefined\ff@noframes%
83 \ff@rule\ff@print{#1}%
84 \else%
85 \relax\ifmmode%
86 \ff@rule\ff@print{#1}%
87 \else%
88 \ff@box{\ff@rule\ff@print{#1}}%
89 \{f_i\}90 \overline{\iota}91 }
92 \makeatother
```
- <span id="page-4-17"></span><span id="page-4-16"></span><span id="page-4-15"></span><span id="page-4-8"></span><span id="page-4-6"></span><span id="page-4-3"></span><span id="page-4-2"></span><span id="page-4-1"></span>novert Finally, we let vertical bars work similar to  $\lfloor\frac{\mathbf{f}}{\mathbf{f}}\rfloor$  as suggested [here](https://tex.stackexchange.com/a/665303/1449) and here (unless novert package option is used):
	- \makeatletter\ifdefined\ff@novert\else
	- \catcode'\|\active
	- \AtBeginDocument{\catcode'\|\active\protected\def|{\ff@x|}}
	- \catcode'\| 12 %
	- 97\fi\makeatother

# Change History

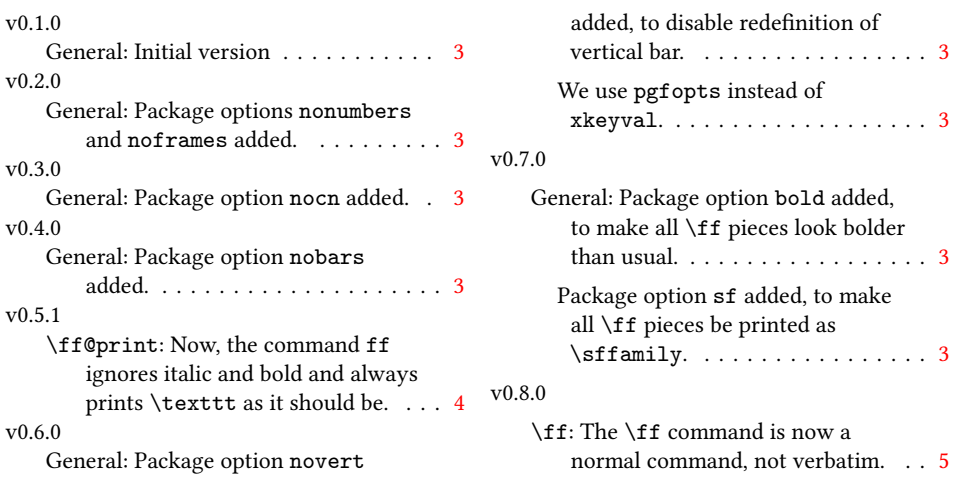

# Index

Numbers written in italic refer to the page where the corresponding entry is described; numbers underlined refer to the code line of the definition; numbers in roman refer to the code lines where the entry is used.

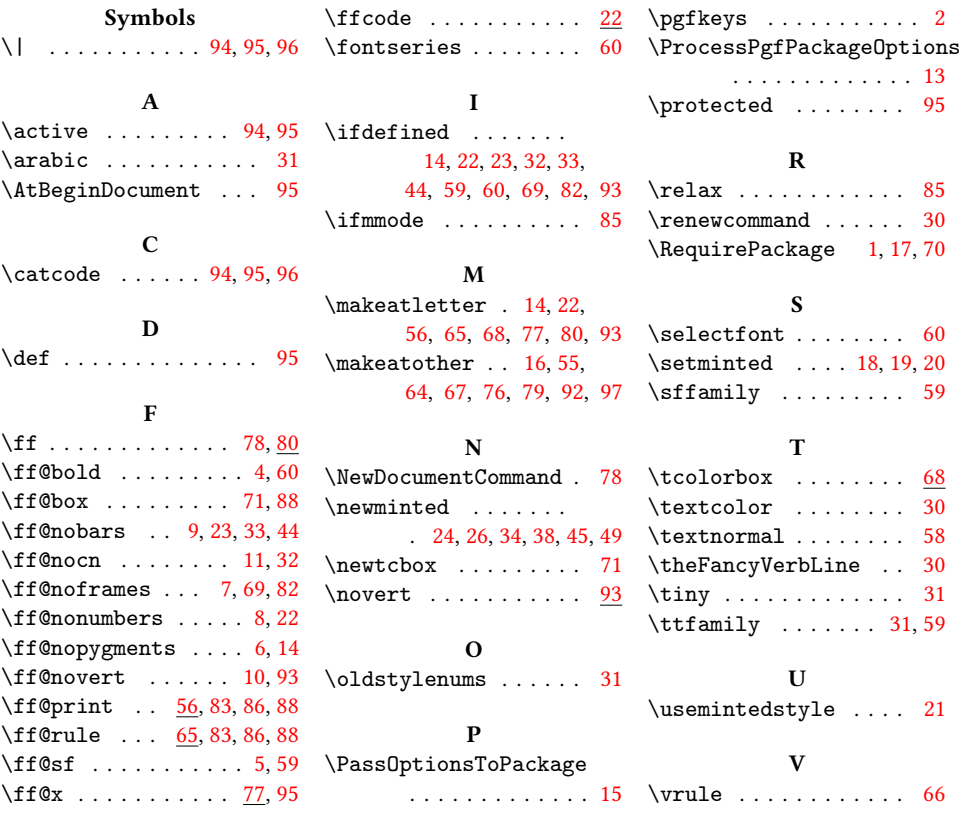